## [A-PDF Watermark DEMO: Purchase from www.A-PDF.com to remove the watermark](http://www.a-pdf.com/?wm-demo)

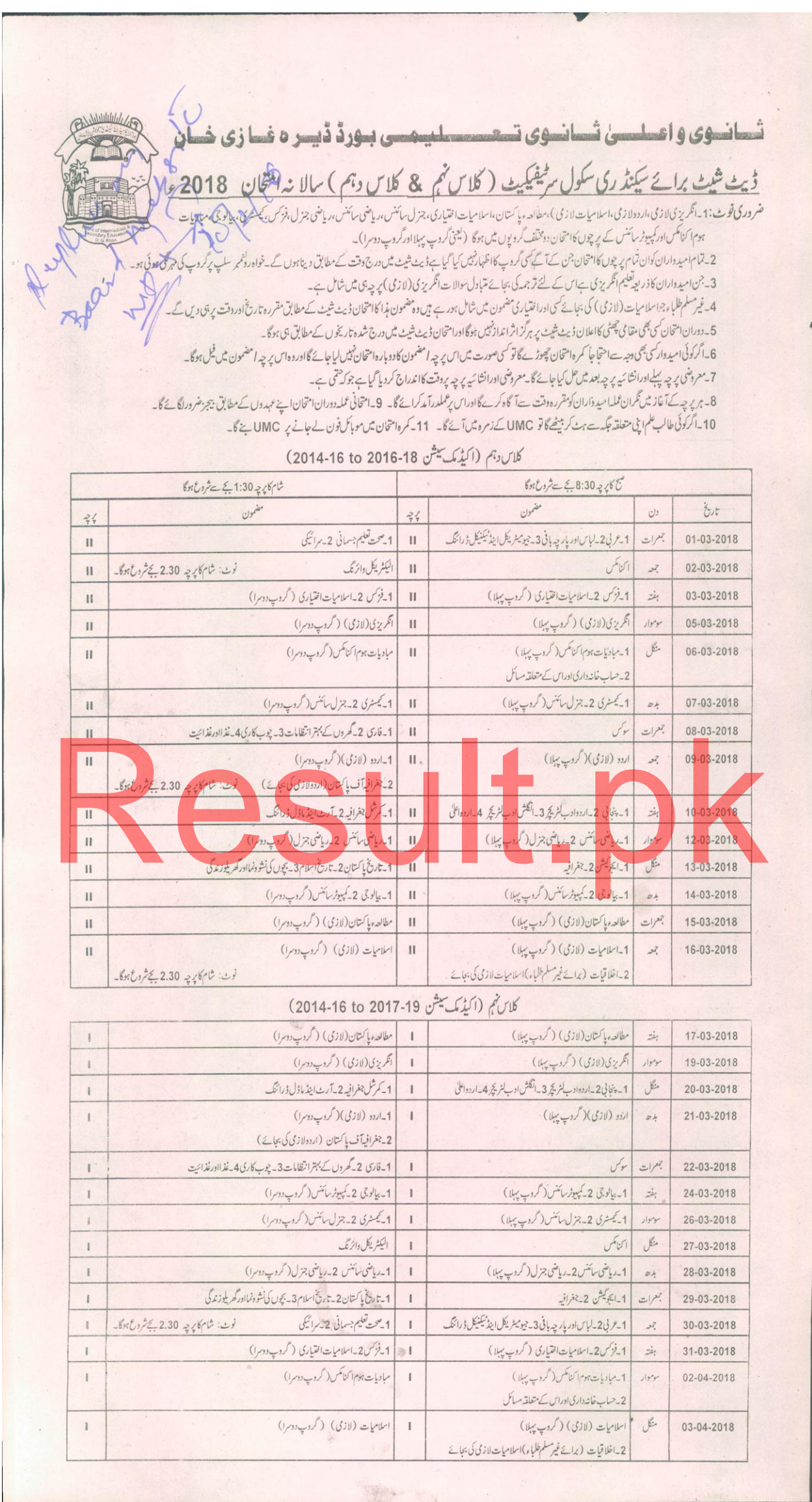

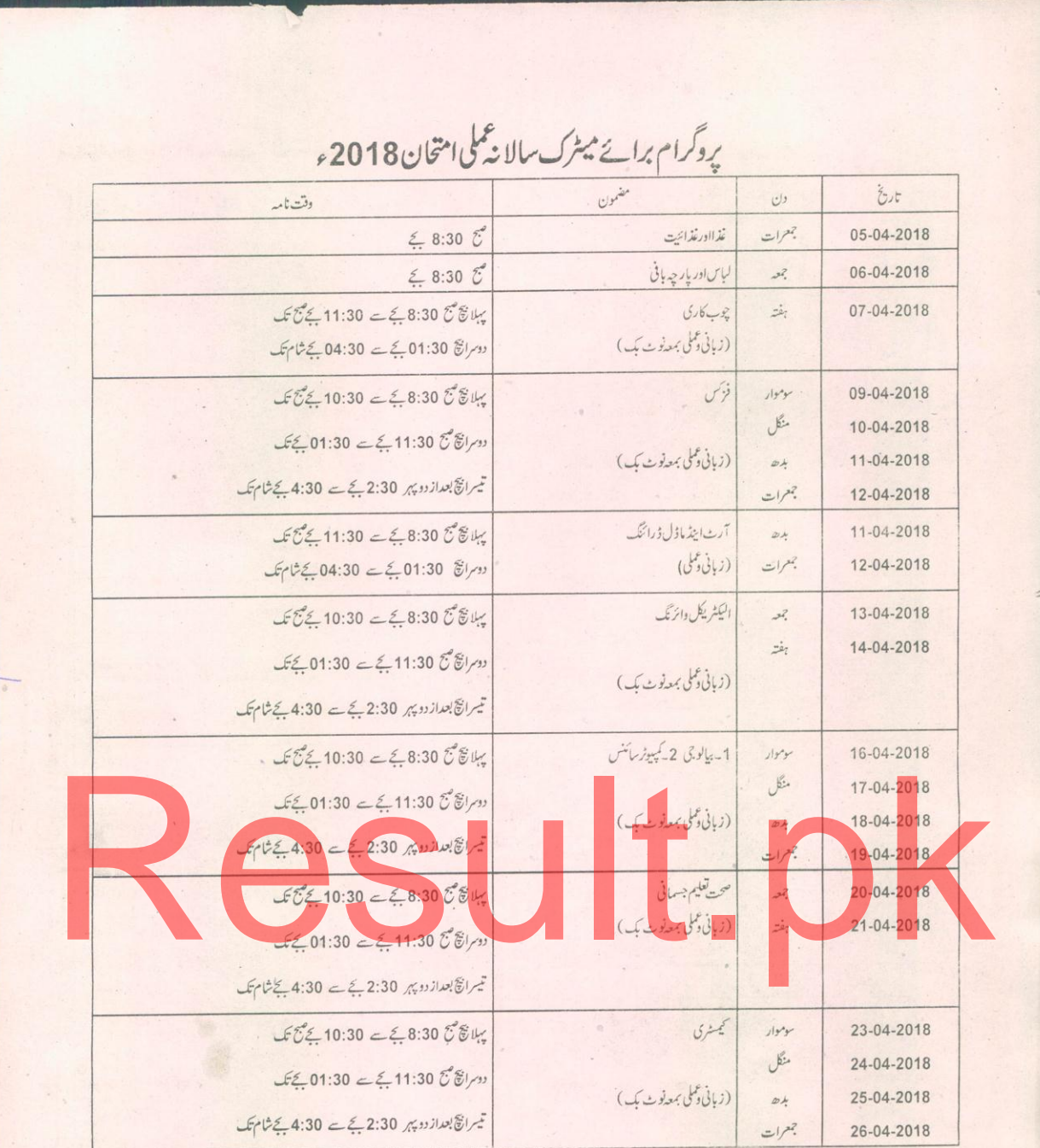

## مذاميد واران كيلية بهت ضرورى بدايات منا

امید داران کو ہدایت کی جاتی ہے کہ دہ اس امر کی تلی کریس کر اپنیں جس تاریخ ووقت کیلئے گل احتحان کیلئے شاختی سلب جاری ہوئی ہے دوڑے شیٹ میں عملی احتحان کے شیڈول کے مطابق درست ہے یا ٹیس درست نہ ہونے کی صورت میں فوراً بورڈ دفتر سے رابط قائم کریں مزید روز کے اپنے کے اس پر درج سکول میں داقی طور پر جا کر عملی متحن یا سر براہ ادارہ تے کی کریلمی امتحان کیلئے درج تاریخ اوروقت میں دہاں امتحان ہوگا یہیں۔دفتر کی کے مطابق کے در کی تعلیم کے مطابق سے اعتماد جات میں کمی تھی کہ کہ ہیں گی ىمكن نەبىرى <sub>اورى</sub>چ <sub>اوقت</sub>ەلاپ Miss كرنے والا امىيدواراس پەيخىيكل مىں غير حاضرتصور ہوگۈنى دور اموقع نەدياجائے گا جویجى طالب علم كى چى پەيكنىكل مضمون كى تھيورى كامتخان دےگاہے ہورت میں اس عضون کا پر کینیکل بھی دیناہوگا۔اگر ضدائخواستدونتر کی طرف ہے پہ کیفیاروا کیا جا کی صورت میں وفترے پاسٹمر پر منندنٹ تے دوران تھیوری امتحان درستي كراليس بعد ميس كوئي عذر قابل قبول نه بهوگا۔

چوم ی مشاق علی

كنز ولرامتحانات موبائل نجر:0331-7157428 نون دفتر: 064-2430316

محم عنيف خان

يرشن ت (كتاب) موبأنل نبر:0332-5644532